### ФЕДЕРАЛЬНОЕ ГОСУДАРСТВЕННОЕ БЮДЖЕТНОЕ ОБРАЗОВАТЕЛЬНОЕ УЧРЕЖДЕНИЕ ИНКЛЮЗИВНОГО ВЫСШЕГО ОБРАЗОВАНИЯ «МОСКОВСКИЙ ГОСУДАРСТВЕННЫЙ ГУМАНИТАРНО - ЭКОНОМИЧЕСКИЙ **УНИВЕРСИТЕТ»**

Факультет экономики Кафедра управления и предпринимательства

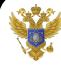

ДОКУМЕНТ ПОДПИСАН ЭЛЕКТРОННОЙ ПОДПИСЬЮ

Сертификат: 041CD9B1001CAF77894D606F5F479EB1E9<br>Владелец: Сахарчук Елена Сергеевна<br>Действителен: с 26.09.2022 до 26.09.2023

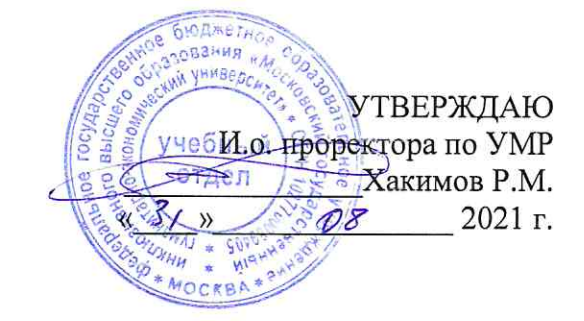

# РАБОЧАЯ ПРОГРАММА ДИСЦИПЛИНЫ

# ЛАБОРАТОРНЫЙ ПРАКТИКУМ 1С БУХГАЛТЕРИЯ

образовательная программа направления подготовки

38.03.01 Экономика шифр, наименование

Профиль подготовки

Бухгалтерский учет, анализ и аудит

Квалификация (степень) выпускника: «бакалавр»

Форма обучения очная

Курс 3 семестр 6

Москва 2021

Рабочая программа составлена на основании федерального государственного образовательного стандарта высшего образования направления 38.03.01 Экономика, утвержденного приказом Министерства науки и высшего образования Российской Федерации № 954 от «12» августа 2020 г. Зарегистрировано в Минюсте России «25» августа 2020 г. № 59425

Составитель рабочей программы: к.э.н. доцент, доцент кафедры финансов, бухгалтерского учета и налогообложения МГГЭУ

место работы, занимаемая должность  $\frac{Hyrym6aEB \text{ P.P.}}{R.00}$   $\frac{25.05}{\pi}$  2021 r подпись

Рецензент: к.э.н, доцент, доцент кафедры финансов, бухгалтерского учета и налогообложения МГГЭУ место работы, занимаемая должность

$$
\underbrace{\mathcal{A}\mathcal{A}_{\ell\text{-}o, \text{mucleo}}}_{\text{no, \text{mucleo}}} \underbrace{\mathcal{M}_{\text{axmyqob A.P.}}}_{\text{ab,I.O.}} \underbrace{\mathcal{A}_{\text{b. O 5}}}_{\text{Aara}} \underbrace{2021 \text{m}}_{\text{2021}}
$$

Рабочая программа утверждена на заседании кафедры финансов, бухгалтерского учета и налогообложения

(протокол № 11 от «27» мая 2021 г.) Заведующий кафедрой (дата) 2021 г. (подпись) Нестеренко Ю.Н. (дата)

СОГЛАСОВАНО Начальник учебно-методического управления<br>
«<del>7</del>»  $O7$  2021 г. (подпись) Дмитриева И.Г. (дата) (Ф.И.О.) СОГЛАСОВАНО Декан факультета « $\frac{\mathcal{L}}{\mathcal{L}}$ »  $\frac{\mathcal{O}}{\mathcal{L}}$  2021 г.  $\frac{\mathcal{L}}{\mathcal{L}}$  Дегтева Л.В. СОГЛАСОВАНО Заведующий библиотекой 

РА ССМОТРЕНО WHENO-METOLATECKAM<br>
VHENO-METOLATECKAM<br>
COBETOM MISS

## **Содержание**

- **1. ОРГАНИЗАЦИОННО-МЕТОДИЧЕСКИЙ РАЗДЕЛ**
- **2. СТРУКТУРА И СОДЕРЖАНИЕ ДИСЦИПЛИНЫ**
- **3. ОСОБЕННОСТИ ОБУЧЕНИЯ ИНВАЛИДОВ И ЛИЦ С ОВЗ**
- **4. УЧЕБНО-МЕТОДИЧЕСКОЕ ОБЕСПЕЧЕНИЕ САМОСТОЯТЕЛЬНОЙ РАБОТЫ ОБУЧАЮЩИХСЯ**
- **5. ОБРАЗОВАТЕЛЬНЫЕ ТЕХНОЛОГИИ**
- **6. ОЦЕНОЧНЫЕ СРЕДСТВА ДЛЯ ТЕКУЩЕГО КОНТРОЛЯ УСПЕВАЕМОСТИ И ПРОМЕЖУТОЧНОЙ АТТЕСТАЦИИ**
- **7. УЧЕБНО-МЕТОДИЧЕСКОЕ И ИНФОРМАЦИОННОЕ ОБЕСПЕЧЕНИЯ УЧЕБНОЙ ДИСЦИПЛИНЫ**
- **8. МАТЕРИАЛЬНО-ТЕХНИЧЕСКОЕ ОБЕСПЕЧЕНИЕ УЧЕБНОЙ ДИСЦИПЛИНЫ**

## **1. ОРГАНИЗАЦИОННО-МЕТОДИЧЕСКИЙ РАЗДЕЛ**

#### 1.1. Цели и задачи освоения учебной дисциплины

Цель изучения дисциплины «Лабораторный практикум «1С: Бухгалтерия» обеспечение практического освоения студентами принципов и методики обработки бухгалтерской учѐтной информации, формируемой в бухгалтерском учете, а также закрепление знаний по бухгалтерскому учету, полученных при изучении специальных дисциплин.

#### Задачи:

- развитие практических умений и навыков студентов в области организации и ведения бухгалтерского учета;

- составление и представление сопоставимой и достоверной информации об имущественном положении организаций и их доходах и расходах, необходимой пользователям бухгалтерской отчетности.

- исследование вопросов обеспечения информацией об активах и обязательствах, финансовых результатах необходимой внутренним и внешним пользователям бухгалтерской отчетности для контроля за соблюдением законодательства Российской Федерации при осуществлении организацией хозяйственных операций и их целесообразностью, наличием и движением имущества и обязательств, использованием материальных, трудовых и финансовых ресурсов в соответствии с утвержденными нормами, нормативами и сметами;

- подготовка студентов к разработке Учетной политики предприятия;

- выявление внутрихозяйственных резервов обеспечения финансовой устойчивости организации и предотвращение отрицательных результатов хозяйственной деятельности организации.

1.2. Место дисциплины в структуре образовательной программы направления подготовки

Учебная дисциплина «Лабораторный практикум «1С: Бухгалтерия» относится к части, формируемой участниками образовательных отношений, Блока 1 «Дисциплины (модули)».

Изучение учебной дисциплины «Лабораторный практикум «1С: Бухгалтерия» базируется на знаниях, умениях и навыках, полученных обучающимися при изучении предшествующих курсов: «Бухгалтерский финансовый учет», «Бухгалтерская финансовая отчетность».

Изучение учебной дисциплины необходимо для освоения таких дисциплин, как «Контроль и ревизия», «Налоговый учет».

## 1.3. Требования к результатам освоения учебной дисциплины

Процесс освоения учебной дисциплины направлен на формирование у обучающихся следующих компетенций:

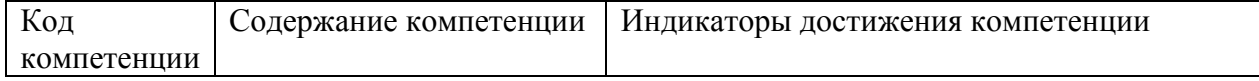

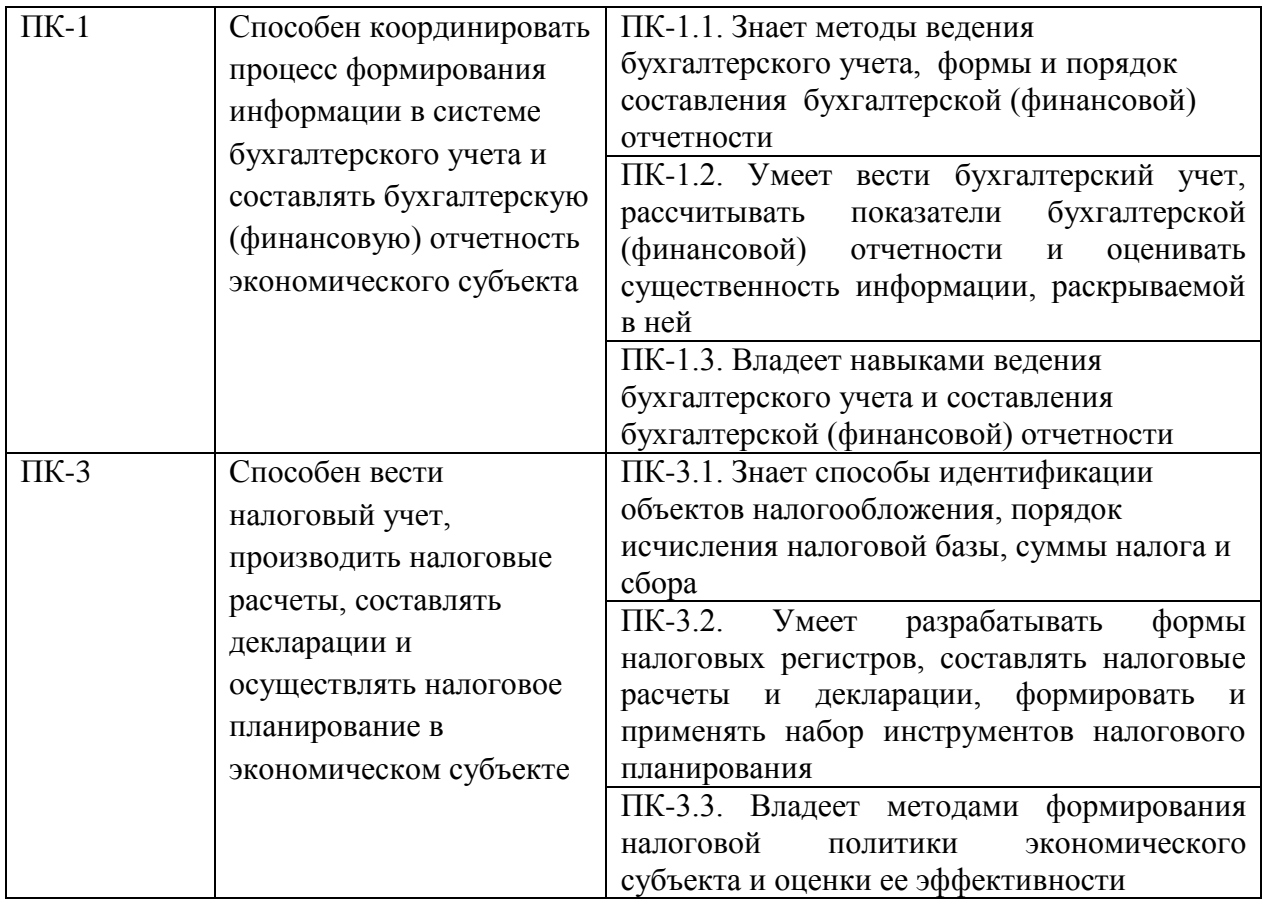

# **2. СТРУКТУРА И СОДЕРЖАНИЕ УЧЕБНОЙ ДИСЦИПЛИНЫ**

2.1. Объем учебной дисциплины

Объем дисциплины «Лабораторный практикум «1С: Бухгалтерия» составляет 4 зачетных единиц/ 144 часов:

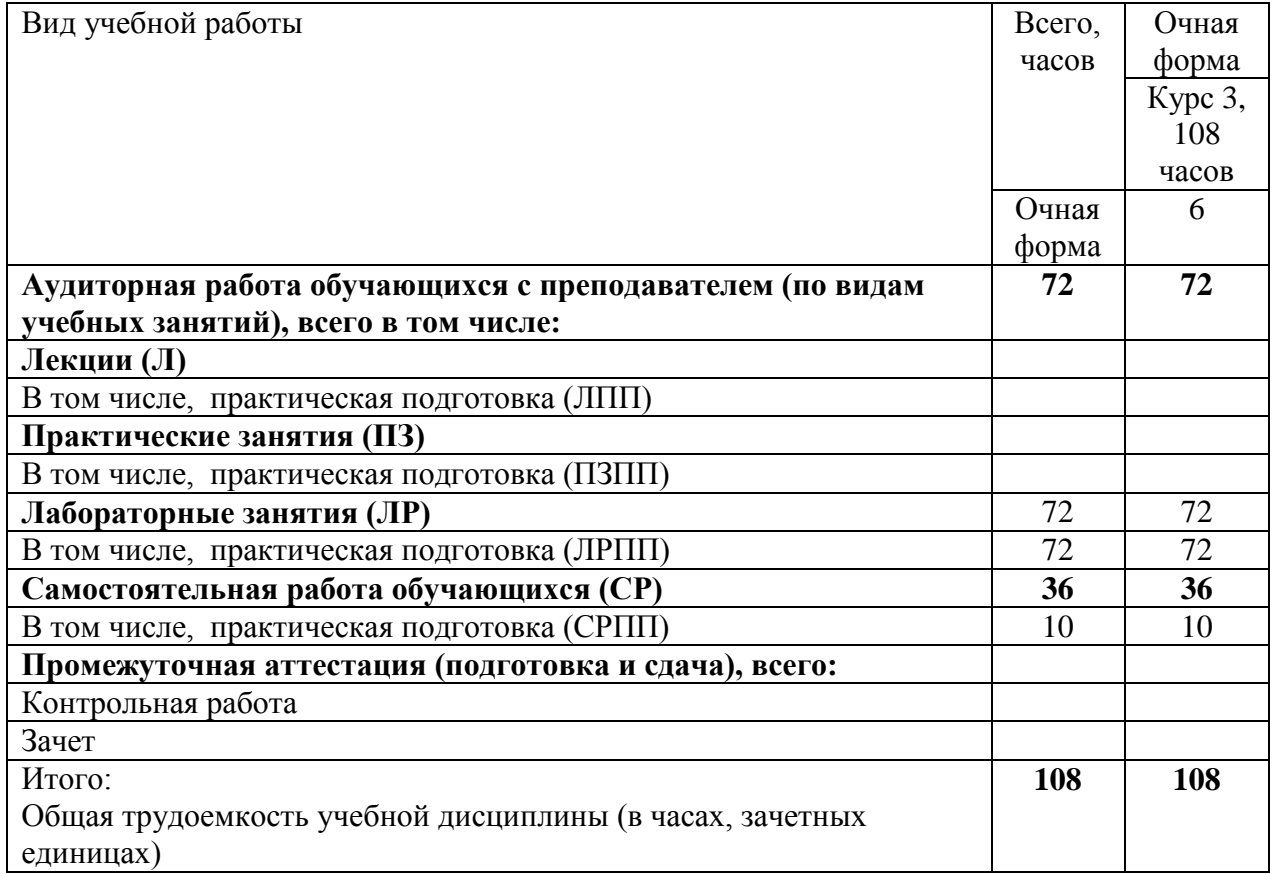

# 2.2. Содержание разделов учебной дисциплины

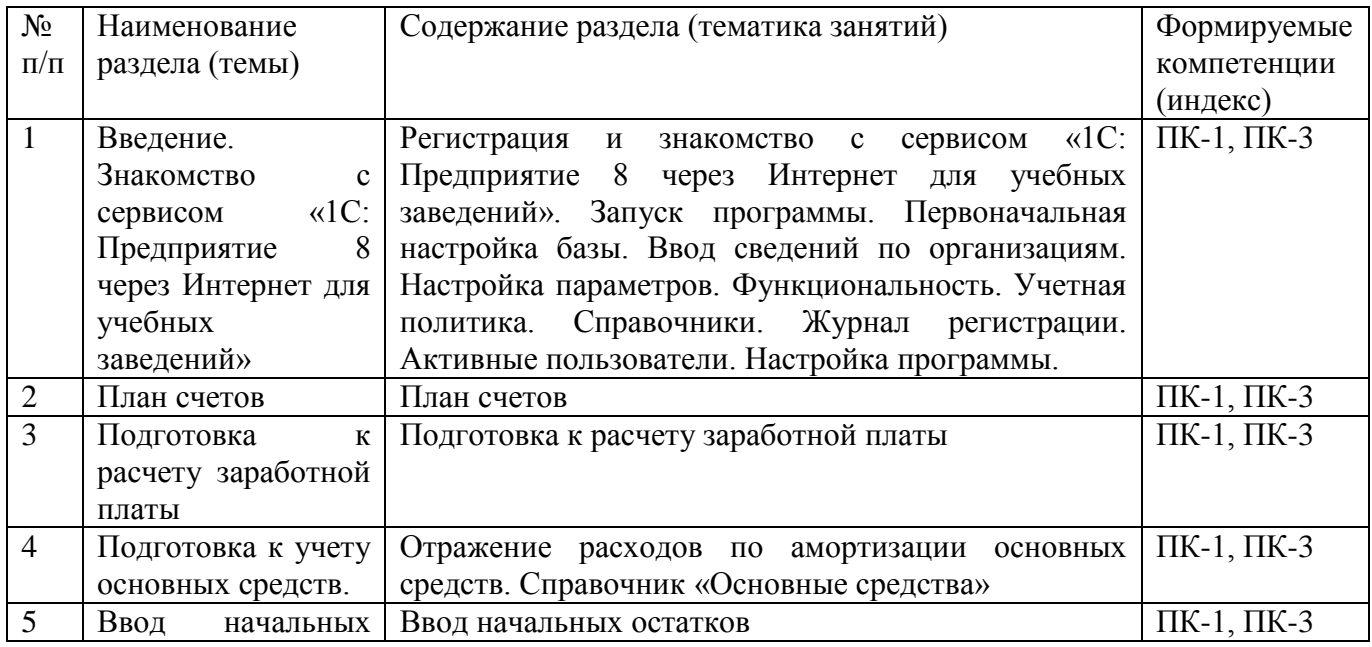

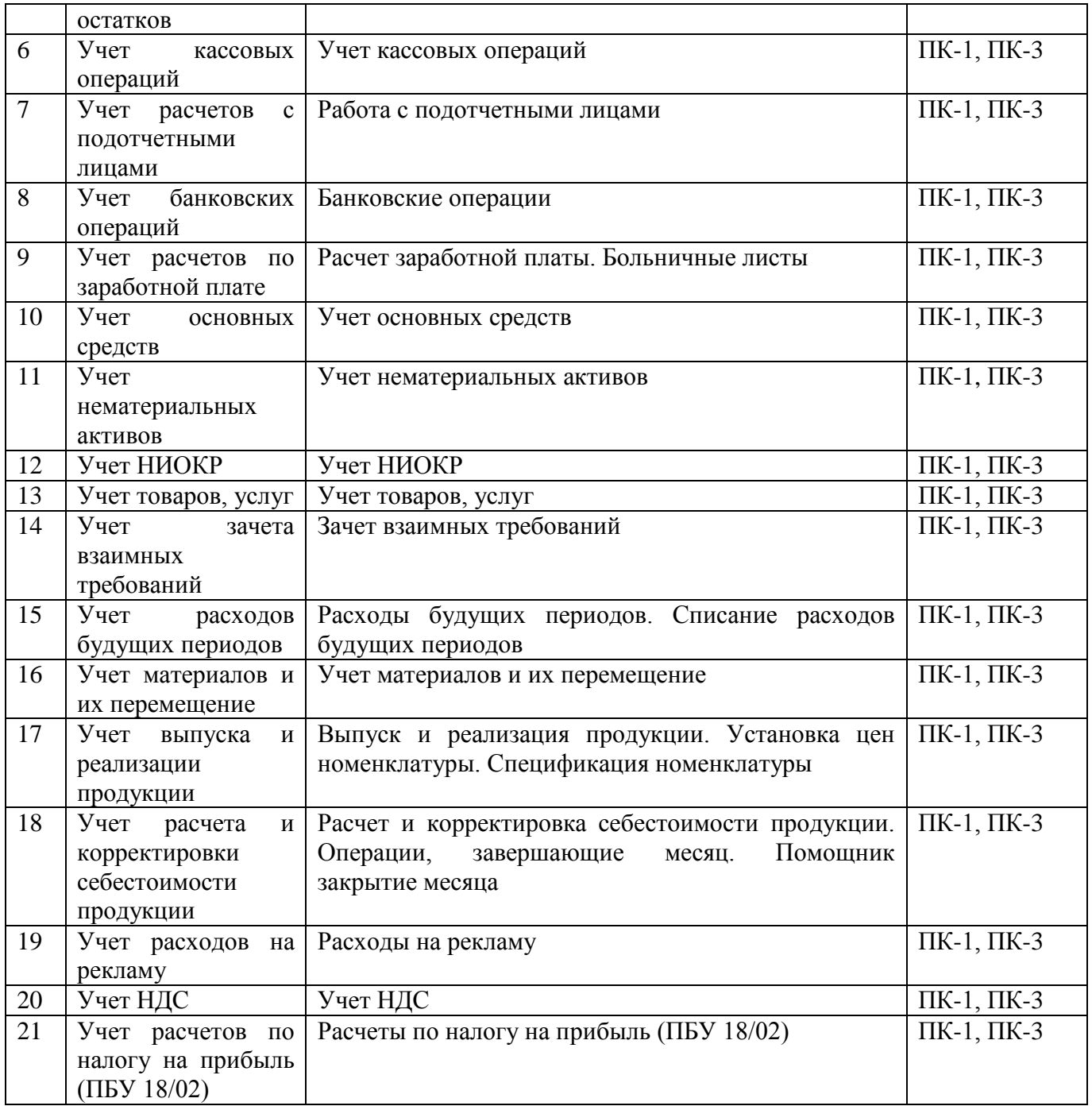

# 2.3. Разделы дисциплин и виды занятий

# Очная форма обучения

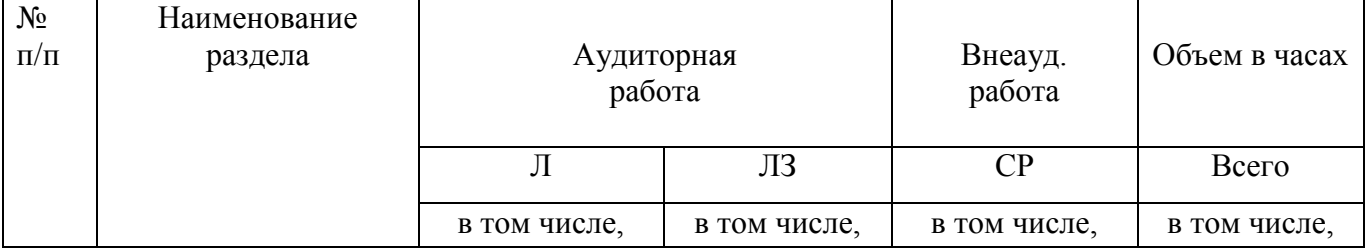

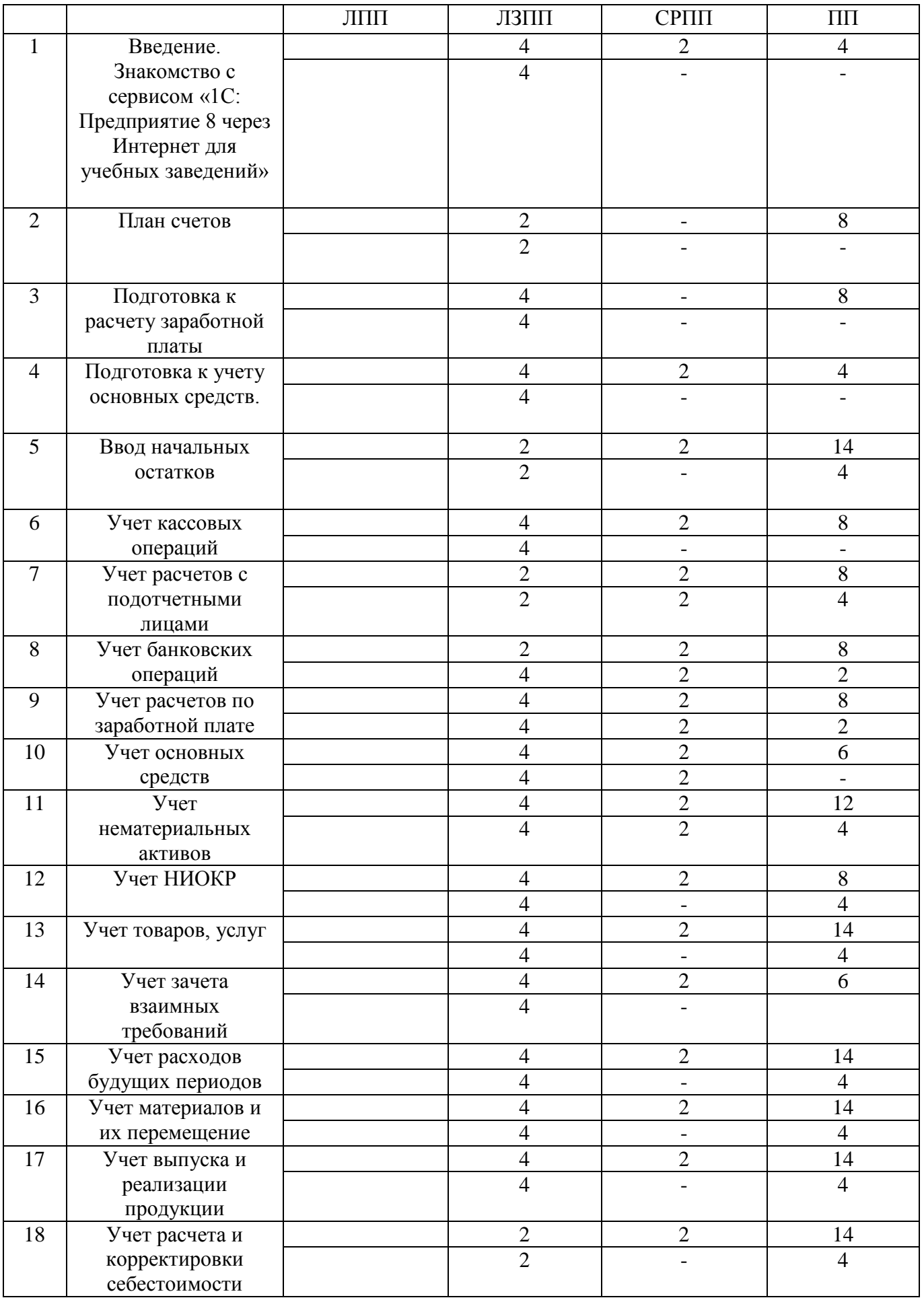

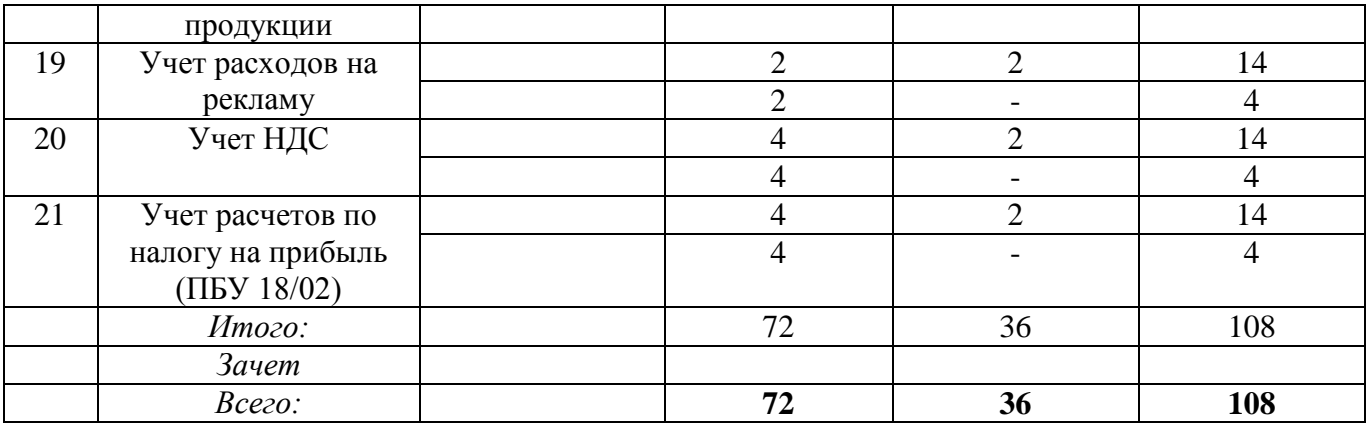

- 2.4. Планы теоретических (лекционных) занятий -
- 2.5. Планы лабораторных) занятий

Очная форма обучения

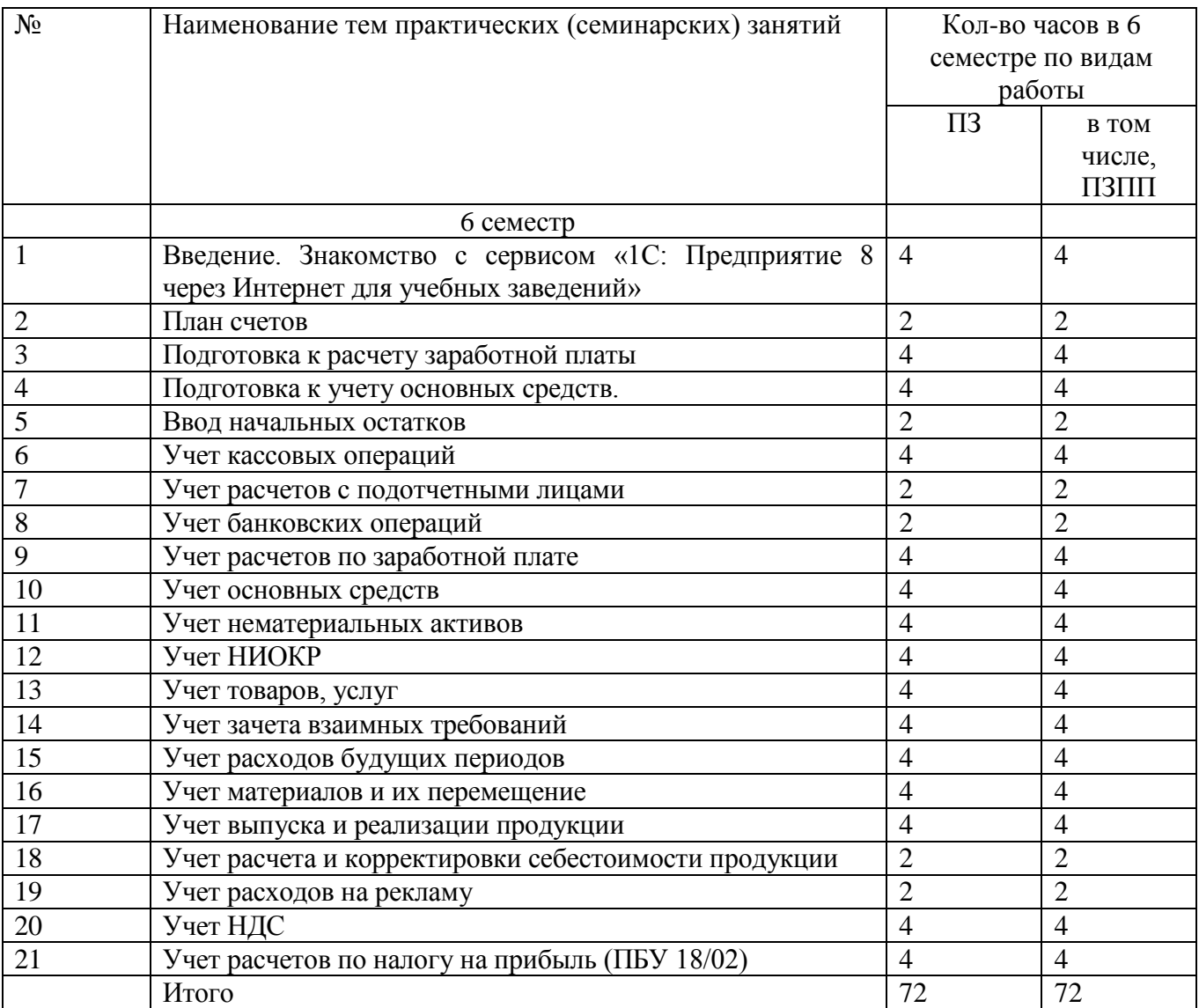

2.6. Планы самостоятельной работы обучающегося по дисциплине

# Очная форма обучения

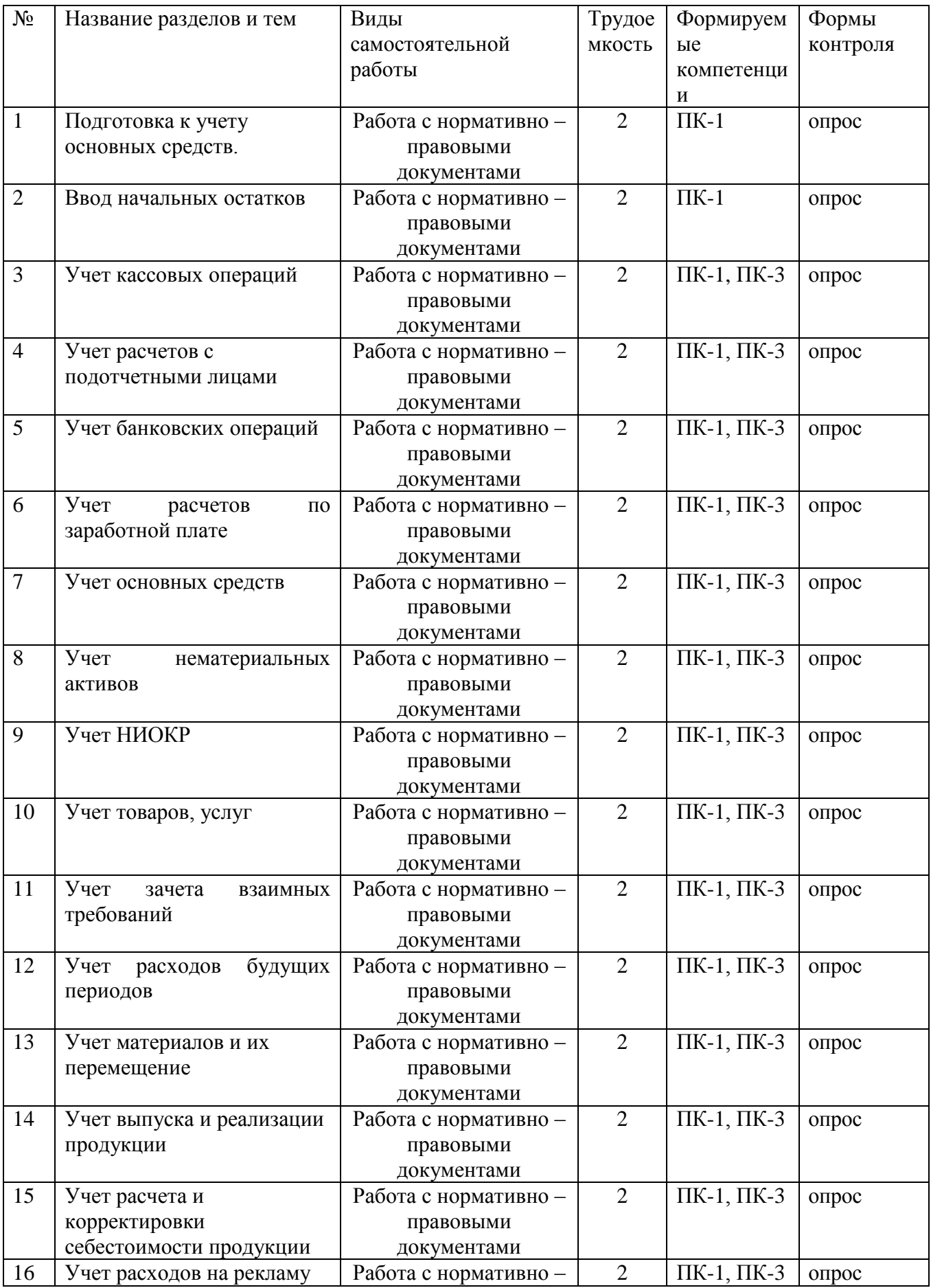

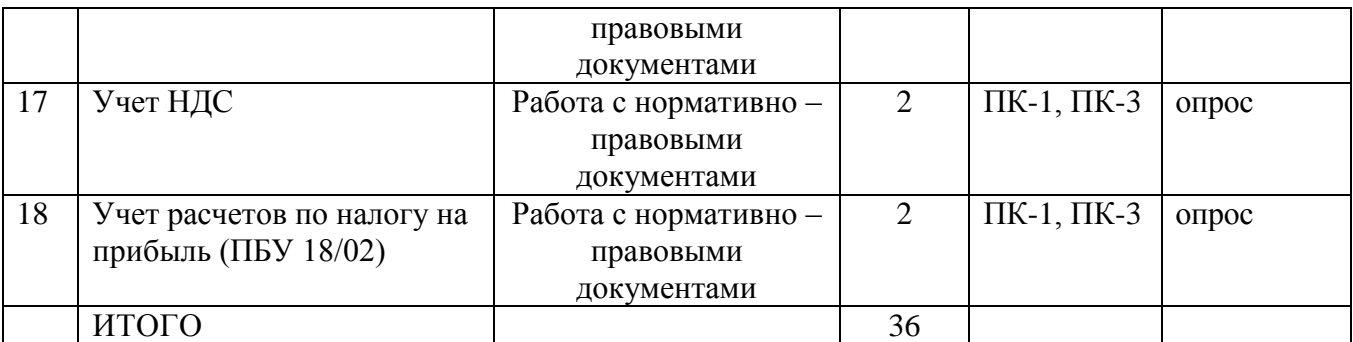

# 2.7. Планы практической подготовки

Очная форма обучения

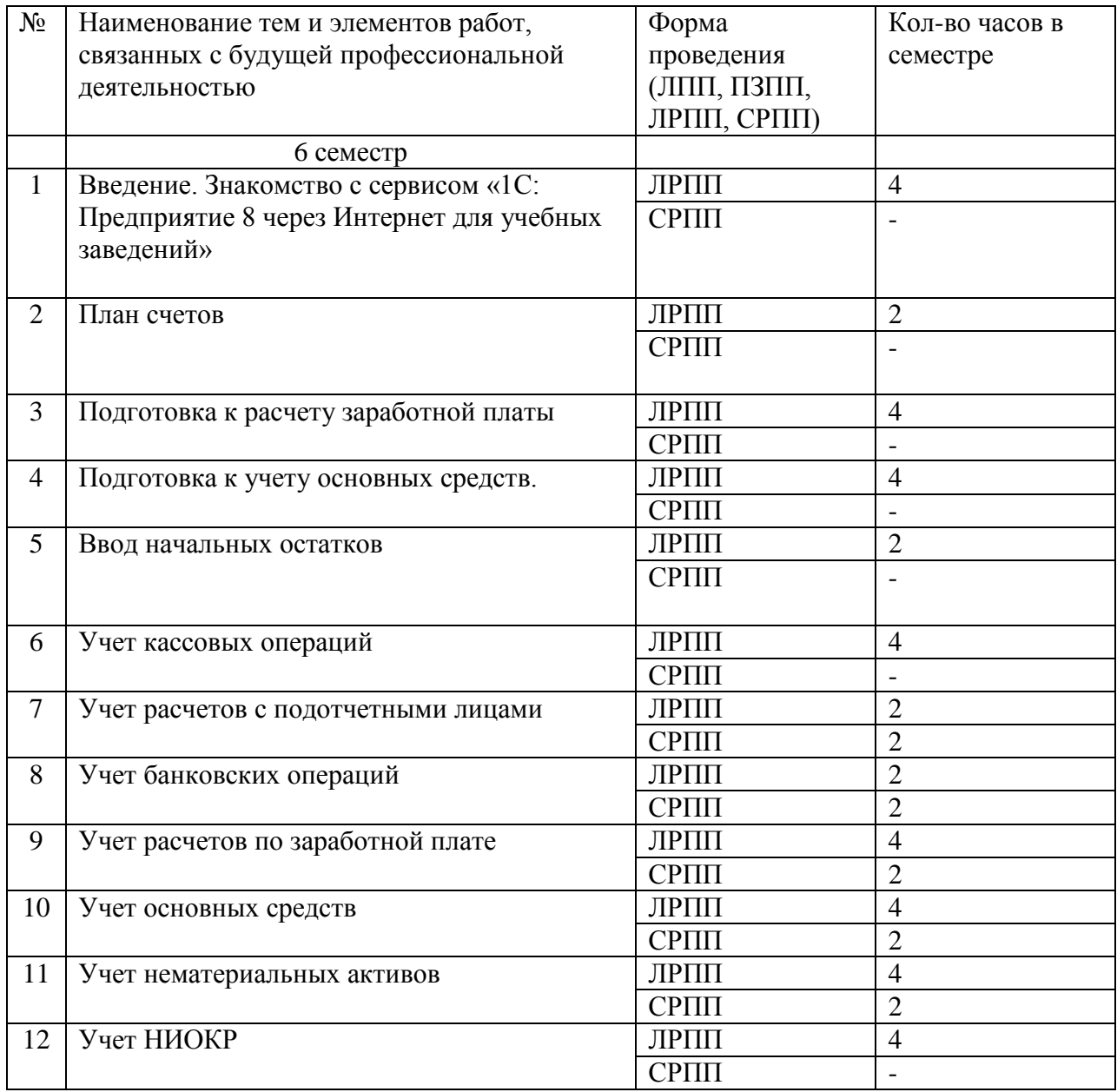

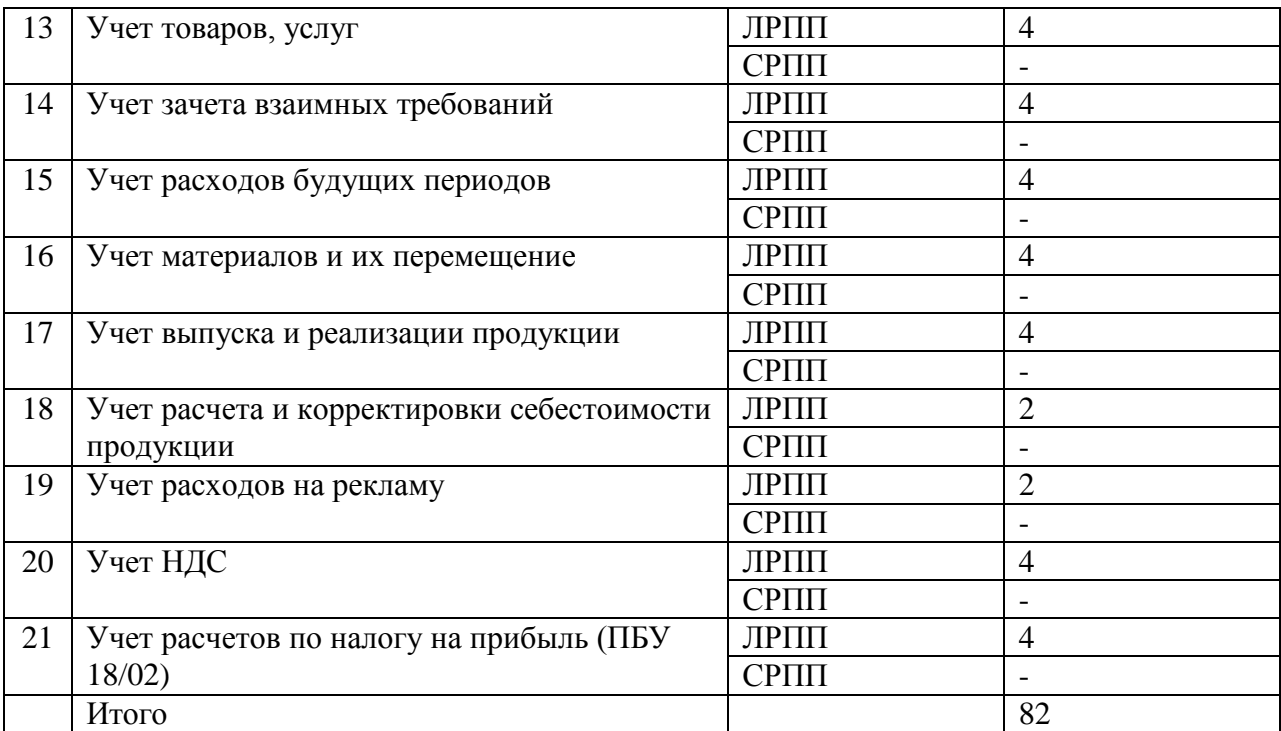

### **3. ОСОБЕННОСТИ ОБУЧЕНИЯ ИНВАЛИДОВ И ЛИЦ С ОВЗ**

При организации обучения инвалидов и лиц с ОВЗ обеспечиваются следующие необходимые условия:

- учебные занятия организуются исходя из психофизического развития и состояния здоровья инвалидов и лиц с ОВЗ совместно с другими обучающимися в общих группах, а также индивидуально, в соответствии с графиком индивидуальных занятий;

- при организации учебных занятий в общих группах используются социальноактивные и рефлексивные методы обучения, технологии социокультурной реабилитации с целью оказания помощи в установлении полноценных межличностных отношений, создания комфортного психологического климата в группе;

- в процессе образовательной деятельности применяются материальнотехническое оснащение, специализированные технические средства приема-передачи учебной информации в доступных формах для студентов с различными нарушениями, электронные образовательные ресурсы в адаптированных формах.

- подбор и разработка учебных материалов преподавателями производится с учетом психофизического развития и состояния здоровья инвалидов и лиц с ОВЗ;

- использование элементов дистанционного обучения при работе со студентами, имеющими затруднения с моторикой;

- обеспечение студентов текстами конспектов (при затруднении с конспектированием);

- использование при проверке усвоения материала методик, не требующих выполнения рукописных работ или изложения вслух (при затруднениях с письмом и речью) – например, тестовых бланков.

 При проведении процедуры оценивания результатов обучения инвалидов и лиц с ограниченными возможностями здоровья по дисциплине обеспечивается выполнение следующих дополнительных требований в зависимости от индивидуальных особенностей обучающихся:

1. Инструкция по порядку проведения процедуры оценивания предоставляется в доступной форме (устно, в письменной форме, на электронном носителе, в печатной форме увеличенным шрифтом и т.п.);

2. Доступная форма предоставления заданий оценочных средств (в печатной форме, в печатной форме увеличенным шрифтом, в форме электронного документа);

3. Доступная форма предоставления ответов на задания (письменно на бумаге, набор ответов на компьютере, устно, др.).

 При необходимости для обучающихся с ограниченными возможностями здоровья и инвалидов процедура оценивания результатов обучения по дисциплине может проводиться в несколько этапов.

В освоении дисциплины инвалидами и лицами с ограниченными возможностями здоровья большое значение имеет индивидуальная работа. Под индивидуальной работой подразумевается две формы взаимодействия с преподавателем: индивидуальная учебная работа (консультации), т.е. дополнительное разъяснение учебного материала и углубленное изучение материала с теми обучающимися, которые в этом заинтересованы, и индивидуальная воспитательная работа. Индивидуальные консультации по предмету являются важным фактором, способствующим индивидуализации обучения и установлению воспитательного контакта между преподавателем и обучающимся инвалидом или обучающимся с ограниченными возможностями здоровья.

## **4. УЧЕБНО-МЕТОДИЧЕСКОЕ ОБЕСПЕЧЕНИЕ САМОСТОЯТЕЛЬНОЙ РАБОТЫ ОБУЧАЮЩИХСЯ**

Самостоятельная работа студентов (далее – СРС) является неотъемлемой частью обучения студентов. Ее цель - формирование профессиональной компетентности будущего специалиста.

Самостоятельная работа осуществляется в виде аудиторных и внеаудиторных форм познавательной деятельности по дисциплине.

Самостоятельная работа по дисциплине включает в себя:

1) предварительную подготовку к аудиторным занятиям;

2) самостоятельную работу при прослушивании лекций, осмыслении учебной информации, ее обобщении и составлении конспектов;

3) подбор, изучение, анализ рекомендованных источников и литературы;

4) выяснение наиболее сложных вопросов дисциплины и их уточнение во время консультаций;

5) подготовку к экзамену, практическим занятиям, тестированию

6) выполнение практических заданий и кейс-задания;

7) систематическое изучение периодической печати, научных монографий, поиск и анализ дополнительной информации.

Аудиторная самостоятельная работа выполняется студентами на лабораторных занятиях.

Вопросы для самостоятельной работы студентов в целях подготовки к аудиторным занятиям предлагаются преподавателем в начале изучения каждого раздела дисциплины или темы. Студенты имеют право выбирать дополнительно интересующие их темы для самостоятельной работы.

Внеаудиторная самостоятельная работа студентов – планируемая учебная деятельность студентов, осуществляемая во внеаудиторное время по заданию и при методическом руководстве преподавателя, но без его непосредственного участия.

Виды самостоятельной работы студентов: работа с нормативно –правовыми документами.

#### **Методические рекомендации по организации самостоятельной работы студентов**

#### **Методические рекомендации по подготовке к лабораторным занятиям и выполнению лабораторной работы**

Одной из важных форм самостоятельной работы по дисциплине является подготовка к лабораторному занятию.

При подготовке к практическим занятиям студент должен придерживаться следующих рекомендаций:

- внимательно изучить основные вопросы темы и план практического занятия,

- определить место темы занятия в общем содержании, ее связь с другими темами;

- найти и проработать соответствующие разделы в рекомендованных нормативных документах, учебниках и дополнительной литературе;

- после ознакомления с теоретическим материалом ответить на вопросы по теме курса;

- продумать пути и способы решения проблемных вопросов;

- продумать развернутые ответы на предложенные вопросы темы, опираясь на лекционные материалы, расширяя и дополняя их данными из учебников, дополнительной литературы.

В ходе лабораторного занятия необходимо выполнить задание, а затем объяснить методику его решения.

#### **Лабораторная работа № 1** Заполнение справочника номенклатуры

Задание. Заполните справочник Номенклатура.

Пояснения. Откройте справочник Номенклатура.

1) Создайте подгруппу Техника в группе Товары.

Добавьте следующие элементы номенклатуры в подгруппу Техника: датчик-реле, кабель, перчатки

ПВХ, стержень, электродвигатель, электросчетчик, электрощит ЩАП.

Обратите внимание (!), папка Товары раскрыта, папка Техника не раскрыта .

Созданные элементы располагаются в папке Товары, перенесем их в папку

Техника просто перетянув их туда, либо выбрав из пункта меню Еще команду Переместить в папку.

2) Создайте подгруппу Производственные материалы в группе Материалы, в папке Продукция – подгруппу Агрегаты. В папке Производственный материал создайте следующие элементы:

• выключатель автоматический; • монтажный комплект; • реле электромеханическое; скотч;

• упаковочный материал; • шланг; • штекельное соединение.

3) Добавим элементы номенклатуры в подгруппу Агрегаты. В ней содержится перечень объектов калькулирования, для нашего предприятия – это агрегаты ЭЦ-10, ЭЦ-11, ЭЦ-12. (рис. 34) .

Задание. Любой справочник не должен содержать одинаковых элементов и папок. Проверим справочник Номенклатура на отсутствие дублирования объектов. Если обнаружено дублирование, то удалите повторяющиеся объекты.

**Лабораторная работа № 2 Заполнение** справочника номенклатурных групп Заполните справочник «Номенклатурные группы» для вашего предприятия. Пояснения: ваша организация занимается производством агрегатов, выпуская три разных вида агрегатов: ЭЦ-10, ЭЦ-11, ЭЦ-12. Создайте номенклатурную группу Агрегаты. В ней создайте элементы: ЭЦ-12, ЭЦ-11, ЭЦ-10. Задайте спецификацию запасных частей, используемых для сборки ЭЦ-11

## **Лабораторная работа № 3 Создание предприятия и ввод сведений о нем**

Создайте свою организацию и заполните общие сведения по ней. Организация зарегистрирована 10.01.2012 г. Применяет общую систему налогообложения. Пояснения Из раздела Главная => Организации создайте свою организацию, ее реквизиты У предприятия открыт счет в «Банке «МБА-Москва» ООО: БИК 044525502 Номер счета 40702810200001009645 Регистрация в ИФНС России № 29 по г. Москве: Свидетельство о постановке на учет в налоговом органе: Дата выдачи 10.01.2012 ОГРН 1023801751148

Платежные реквизиты ИФНС России № 29 по г. Москве: Получатель – Управление Федерального казначейства по г. Москве ИФНС России № 29 по г. Москве БИК банка – 044583001 Номер счета – 40101810800000010041 Наименование банка – Отделение 1 Москва, г. Москва 705 Остальные реквизиты найдите и заполните самостоятельно. Юридический адрес предприятия: г. Москва, ул. 10-летия Октября, д. 9, кв. 26, 119048, тел. 347-888. Фактический адрес совпадает с юридическим. Подписи должностных лиц: Директор – Мальцев Дмитрий Васильевич; Главный бухгалтер – Михалева Татьяна Ивановна;. Кассир

– Михалева Татьяна Ивановна.

# **5. ОБРАЗОВАТЕЛЬНЫЕ ТЕХНОЛОГИИ**

Интерактивные образовательные технологии, используемые в аудиторных занятиях и самостоятельной работе обучающихся

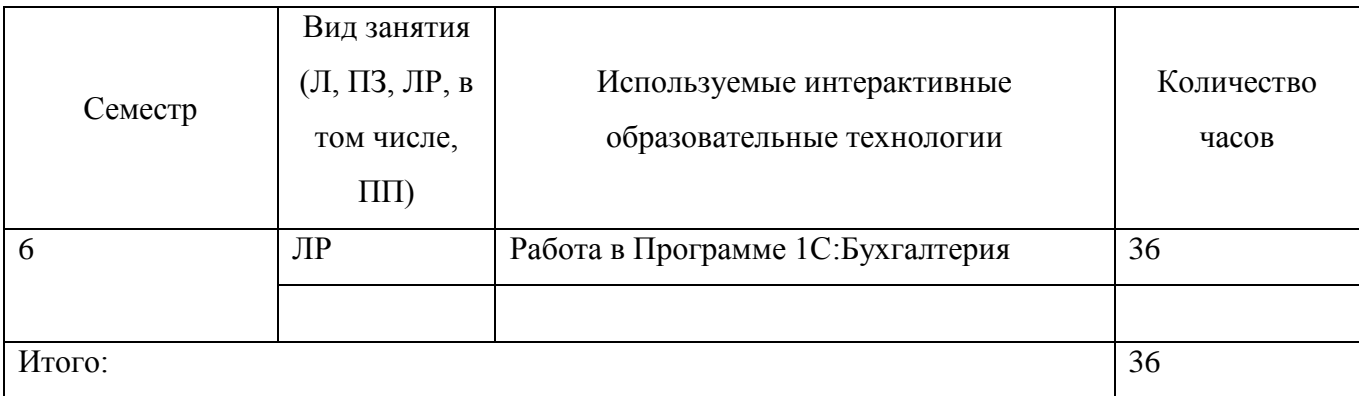

# **6. ОЦЕНОЧНЫЕ СРЕДСТВА ДЛЯ ТЕКУЩЕГО КОНТРОЛЯ УСПЕВАЕМОСТИ И ПРОМЕЖУТОЧНОЙ АТТЕСТАЦИИ**

### **6.1. Организация входного, текущего и промежуточного контроля обучения**

#### **Входной контроль –**

1. Какое из приведенных определений наиболее точно характеризует существенность бухгалтерской информации?

a) Это суммы более 1000 рублей;

b) Это информация, которая может повлиять на управленческие решения пользователя;

c) Это суммы более 5% от прибыли.

2. Организация отражает по счету «Расчетные счета» движение денежных средств:

- a) В день выписки платежных документов;
- b) По дате выписки банка о списании средств с расчетного счета;
- c) В день сдачи платежных документов в банк.

3. Прием наличных денег кассами организаций оформляется:

- a) Приходным кассовым ордером и выпиской из кассовой книги;
- b) Приходным кассовым ордером и квитанцией о приеме денег;
- c) Расходным кассовым ордером;
- d) Квитанцией к приходному кассовому ордеру.

3. Счет 73 «Расчеты с персоналом по прочим операциям» используется:

a) Для отражения премий работникам;

- b) Для отражения удержаний из заработной платы;
- c) Для отражения депонированной заработной платы;

d) Для отражения расчетов с работниками за товары, купленные в кредит; по предоставленным займам; по возмещению материального ущерба и т.д.

5. Выдача денежных средств из кассы отражается по кредиту счета:

- a) 50;
- b) 76;
- c) 55.

6. Основные средства учитываются в бухгалтерском учете:

- a) По первоначальной стоимости;
- b) По остаточной стоимости;
- c) По рыночной стоимости.

7. Внутри масштабной базы переменные затраты на единицу продукции:

- a) различны при каждом объеме производства;
- b) постоянны при различных объемах производства;
- c) увеличиваются пропорционально увеличению объема производства;
- d) уменьшаются при увеличении объема производства.

8. Коэффициент реагирования затрат характеризует соотношение между:

- a) затратами и ростом деловой активности;
- b) темпами изменения затрат и темпами роста деловой активности;
- c) переменными затратами и деловой активностью;
- d) постоянными затратами и темпами роста деловой активности;
- e) постоянными и переменными затратами.

9. Бухгалтерский управленческий учет представляет собой подсистему:

- a) статистического учета;
- b) финансового учета;
- c) бухгалтерского учета.

10. В условиях системы «директ-костинг» постоянные общепроизводственные расходы списываются проводкой:

- a) Д-т 20 К-т 25;
- b) Д-т 43 К-т 25;
- c) Д-т 90 К-т 25;

d) в соответствии с учетной политикой организации.

## **Текущий контроль –**

#### **Вопросы для проведения опроса**

1. Аналитический и синтетический учет операций с подотчетными лицами.

2. Бухгалтерская обработка выписок банка. Претензионная работа с банком по необоснованному списанию средств с расчетного счета.

3. Формирование выдачи денежных средств из кассы: на хозяйственные нужды, заработную плату, отражение в учетных регистрах.

4. Брак в производстве: его виды, учет, порядок определения потерь от брака и отражение в регистрах учета.

5. Аналитический и синтетический учет расчетов с разными дебиторами и кредиторами (сч. 76). Порядок составления регистров учета.

6. Определение финансового результата от продажи готовой продукции, товаров, работ, услуг.

7. Документальное оформление, аналитический и синтетический учет инвентаря и хозяйственных принадлежностей, специальных инструментов, специального оборудования, специальной одежды и специальной обуви.

8. Учет отгрузки готовой продукции, порядок составления ведомости по продажи продукции.

9. Регистры учета расчетов с подотчетными лицами и персоналом по прочим операциям.

10. Аналитический и синтетический учет расчетов с бюджетом и внебюджетными фондами. Регистры учета.

11. Оформление кассовых операций (приходные и расходные кассовые ордера).

12. Порядок выполнения вычитаемых временных разниц. Учет отложенных налоговых актов.

13. Порядок оформления документов по расчетам с поставщиками и подрядчиками (счета, счета-фактуры, накладные, товарно-транспортные накладные, акты приемки, платежные поручения и др.).

14. Проведение и документальное оформление инвентаризации кассы. Учет результатов инвентаризации.

15. Отражение на счетах бухгалтерского учета и в учетных регистрах расходования денежных средств.

16. Порядок определения выручки от продажи продукции (товаров, работ, услуг) и отражение в бухгалтерском учете в соответствии с ПБУ 9/99.

17. Порядок составления счетов-фактур и книг продаж.

18. Порядок открытия расчетного счета, документальное оформление операций по расчетному счету.

19. Учет прочих доходов и расходов. Порядок их отражения в регистрах учета.

20. Порядок выявления налогооблагаемых временных разниц. Учет отложенных налоговых обязательств.

21. Порядок составления первичных документов (платежных поручений, платежных требований) по пересечению платежей по безналичной форме расчетов.

22. Учет расчетов по авансам полученным и уплаченным.

23. Учет операций, связанных с движением ценных бумаг, их документальное оформление.

24. Порядок исчисления фактических затрат на выпуск продукции. Ведомость по учету выпуска готовой продукции.

25. Сводный учет затрат на производство: его назначение, регистры учета, порядок их составления.

26. Расчет командировочных расходов в соответствии с прилагаемыми первичными документами к авансовому расчету.

27. Порядок отражения в учете начисления и уплаты % по кредитам банков и займам других организаций.

28. Аналитический и синтетический учет расчетов с покупателями и заказчиками. Порядок составления регистров учета.

29. Аналитический и синтетический учет с поставщиками и подрядчиками. Порядок составления регистров учета.

30. Финансовые вложения: их состав, оценка, порядок отражения в бухгалтерском учете.

### **6.5. Вопросы к зачету**

- 1. Учетная политика предприятия основа организации бухгалтерского учета
- 2. Первичные учетные документы, требования к оформлению и хранению
- 3. Документооборот в бухгалтерском учете предприятия
- 4. Рабочий план счетов предприятия
- 5. Основные средства, пути поступления, формирование первоначальной стоимости и документальное оформление операций.
- 6. Амортизация основных средств и нематериальных активов, документальное оформление.
- 7. Ремонт основных средств, виды ремонта, документальное оформление операций.
- 8. Переоценка основных средств, документальное оформление.
- 9. Инвентаризация основных средств, документальное оформление.
- 10.Нематериальные активы, поступление, срок полезного использования, выбытие, Документальное оформление.
- 11.Бухгалтерский учет материалов, приобретение, варианты учета, документальное оформление.
- 12. Списание материалов, способы списания.
- 13.Инвентаризация материалов, документальное оформление результатов инвентаризации.
- 14.Учет расчетов с персоналом по оплате труда, основные документы.
- 15.Начисления и удержания по заработной плате, документирование операций.
- 16.Учет расчетов по социальному страхованию и обеспечению, документирование операций.
- 17.Учет кассовых операций, документальное оформление.
- 18.Учет операций по расчетному счету, расчетно-кассовое обслуживание, документальное оформление.
- 19.Инвентаризация кассы
- 20.Затраты, расходы, издержки. Классификация затрат.
- 21.Учет затрат на производство. Аналитический учет затрат
- 22.Общепроизводственные расходы. Распределение ОПР.
- 23. Расчет себестоимости по статьям затрат. Карточка аналитического учета затрат.
- 24.Калькуляция изделия.
- 25.Учет ГП. Карточки учета ГП, накладная на передачу ГП в места хранения.
- 26.Учет финансовых вложений, виды, бухгалтерские записи по поступлению и выбытию финансовых вложений.
- 27.Бухгалтерский учет расчетов с поставщиками и подрядчиками, документальное оформление.
- 28.Инвентаризация расчетов с поставщиками и подрядчиками, покупателями и заказчиками.
- 29. Учет НДС, ведение книги покупок при приобретении материальных ценностей, работ, услуг.
- 30.Учет НДС, ведение книги продаж при реализации товаров, работ, услуг.
- 31.Учет НДС с авансов, оформление счетов-фактур по авансам.
- 32.Бухгалтерский учет расходов на продажу, документальное оформление, варианты списания.
- 33.Бухгалтерский учет расчетов с покупателями и заказчиками, документальное оформление.
- 34.Инвентаризация дебиторской задолженности, создание резерва по сомнительной задолженности
- 35.Счет 90 «Продажи», структура счета, бухгалтерский учет реализации.
- 36.Счет 91 «Прочие доходы и расходы», структура счета, бухгалтерский учет прочих доходов и расходов.
- 37.Формирование финансового результата, закрытие счетов 90, 91, 99. Реформация баланса. Документальное оформление.
- 38.Бухгалтерский учет собственного капитала, составляющие собственного капитала, документальное оформление операций.
- 39.Чистые активы организации, необходимость операции по уменьшению уставного капитала, документальное оформление.
- 40. Учет кредитов, начисление процентов по кредитам, порядок включения процентов по кредиту в стоимость инвестиционного актива.

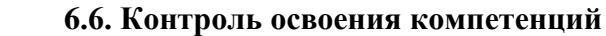

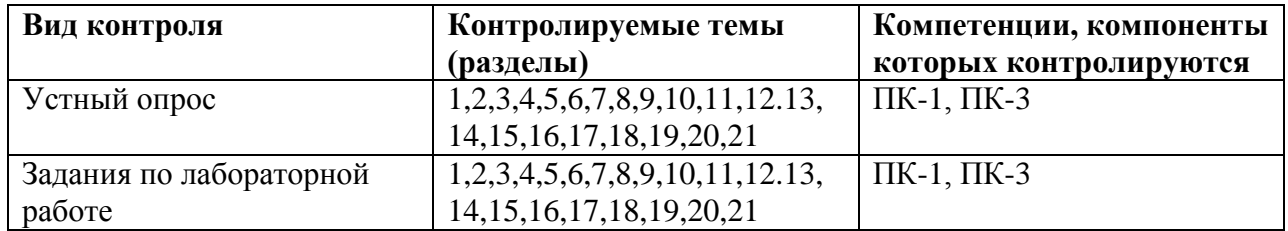

# **7. УЧЕБНО-МЕТОДИЧЕСКОЕ И ИНФОРМАЦИОННОЕ ОБЕСПЕЧЕНИЯ УЧЕБНОЙ ДИСЦИПЛИНЫ**

#### **7.1. Основная литература**

1. Практикум по бухгалтерскому учету и анализу : учеб. пособие / М.В. Мельник, С.Е. Егорова, Н.Г. Кулакова, Л.А. Юданова. — Москва : ФОРУМ : ИНФРА-М, 2017. — 120 с. — (Высшее образование). - ISBN 978-5-00091-147-1. - Текст : электронный. - URL: [https://znanium.com/catalog/product/792681.](https://znanium.com/catalog/product/792681) – Режим доступа: по подписке.

2. Лабораторный практикум «1:С бухгалтерия» и финансовому анализу (сквозная задача): Учебное пособие / Пономарева Л.В., Стельмашенко Н.Д. - М.: Вузовский учебник, НИЦ ИНФРА-М, 2016. - 287 с.: 60x90 1/16 (Переплѐт) ISBN 978-5-9558-0420-0 - Режим доступа: <http://znanium.com/catalog/product/501132>

## **6.2. Дополнительная литература**

1. Практикум по анализу бухгалтерской (финансовой) отчетности: Учебное пособие / Панкова С.В., АндрееваТ.В., РомановаТ.В. - М.: ИЦ РИОР, НИЦ ИНФРА-М, 2016. - 165 с.: 60x90 1/8. - (Высшее образование) (Обложка) ISBN 978-5-369-01491-2 - Режим доступа: <http://znanium.com/catalog/product/522362>

2. Бухгалтерский финансовый учет. Практикум: Учебное пособие/ПетровА.М. - М.: Вузовский учебник, НИЦ ИНФРА-М, 2016. - 280 с.: 60x90 1/16. - (Финанасовый университет при Правительстве РФ) (Переплёт) ISBN 978-5-9558-0456-9 - Режим доступа: <http://znanium.com/catalog/product/515888>

## **6.3. Программное обеспечение**

1С Предприятие 8 (учебная версия) Microsoft Office 2010 Microsoft Windows 7 Enterprise МойОфис Стандартный Консультант Плюс Zoom

## **6.4. Электронные ресурсы**

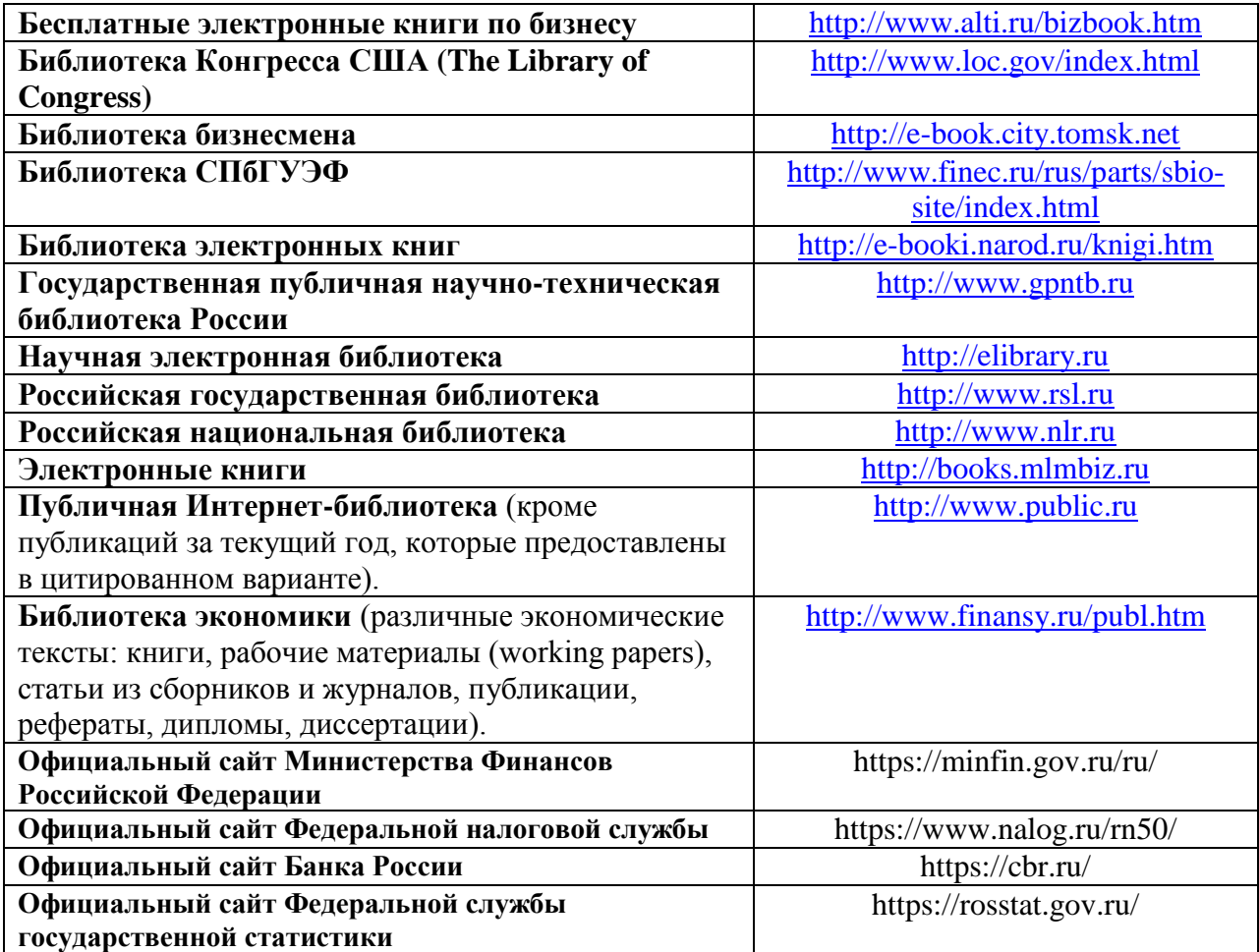

6.5. Методические указания и материалы по видам занятий

Положение о рабочих программах учебных дисциплин (модулей), разработанных в соответствии с актуализированными федеральными государственными образовательными стандартами высшего образования (ФГОС ВО 3++)

# **7. МАТЕРИАЛЬНО-ТЕХНИЧЕСКОЕ ОБЕСПЕЧЕНИЕ УЧЕБНОЙ ДИСЦИПЛИНЫ**

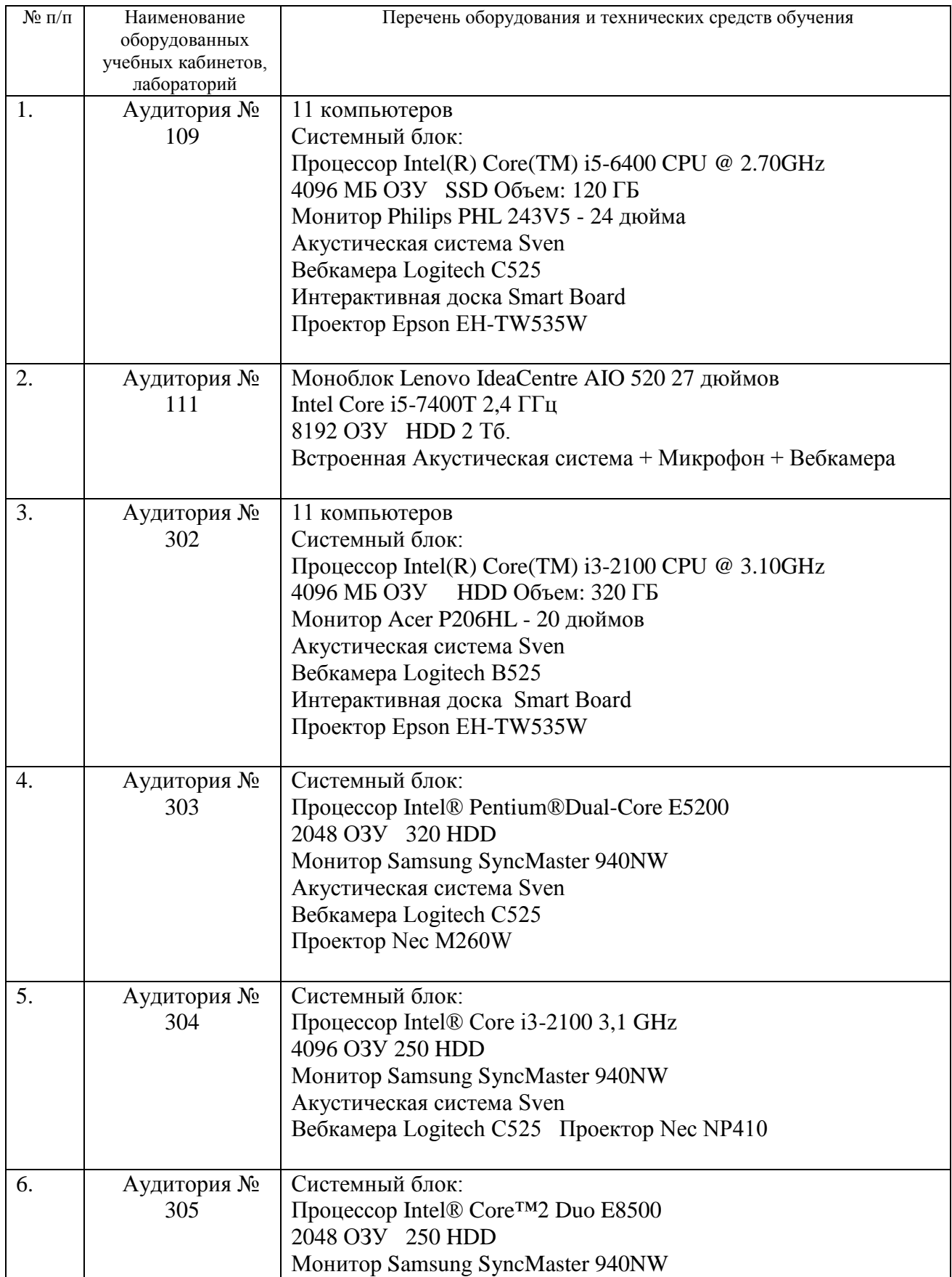

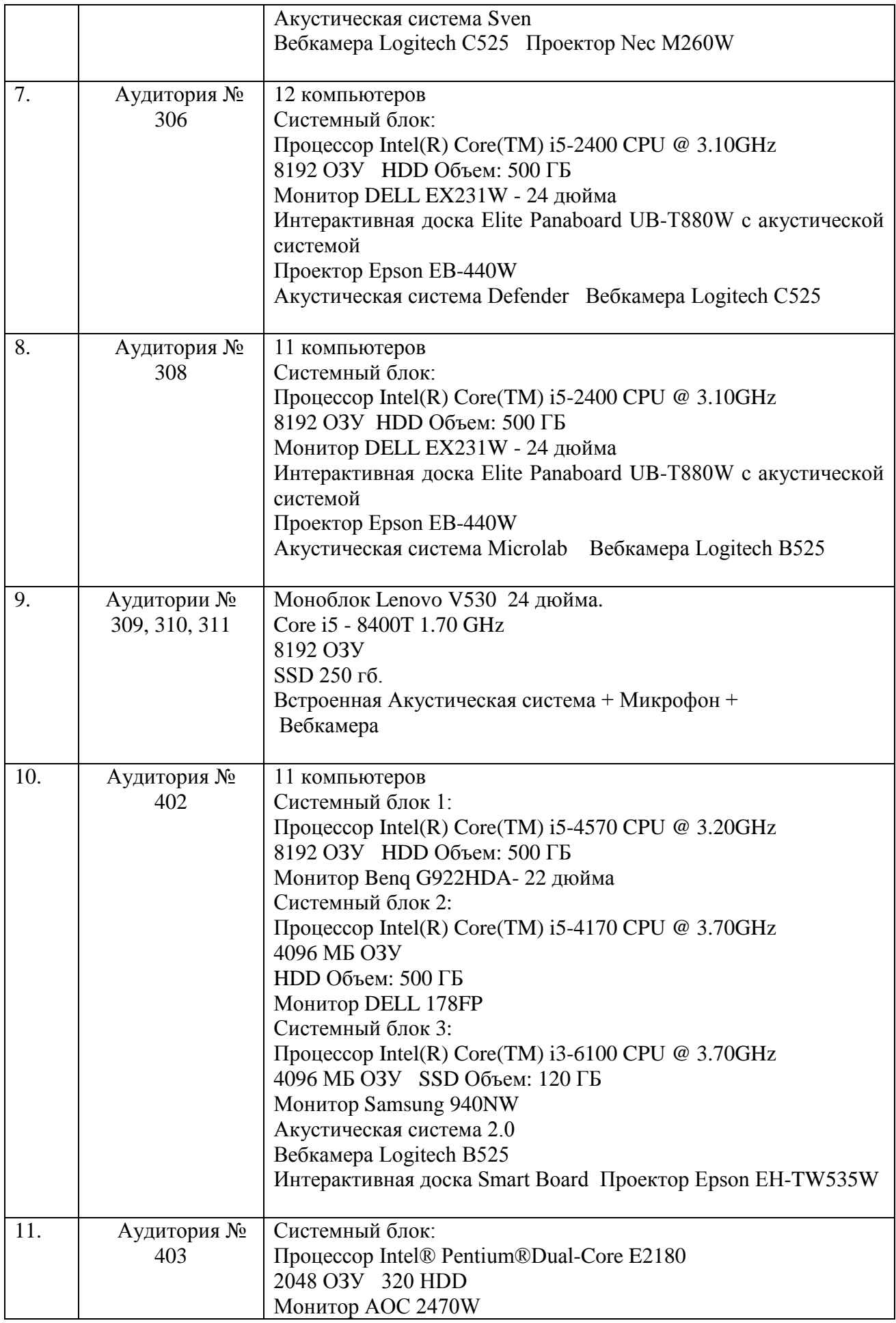

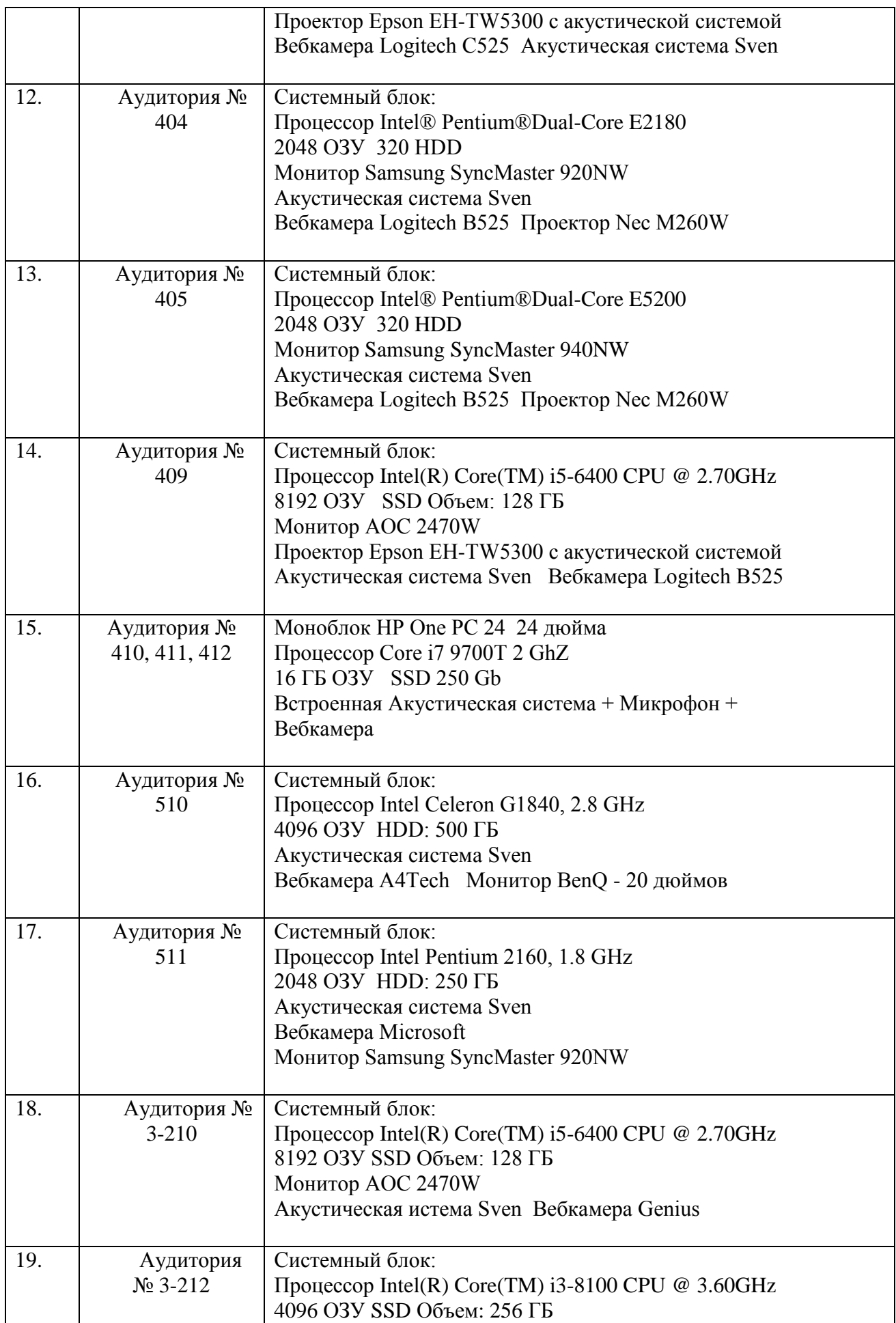

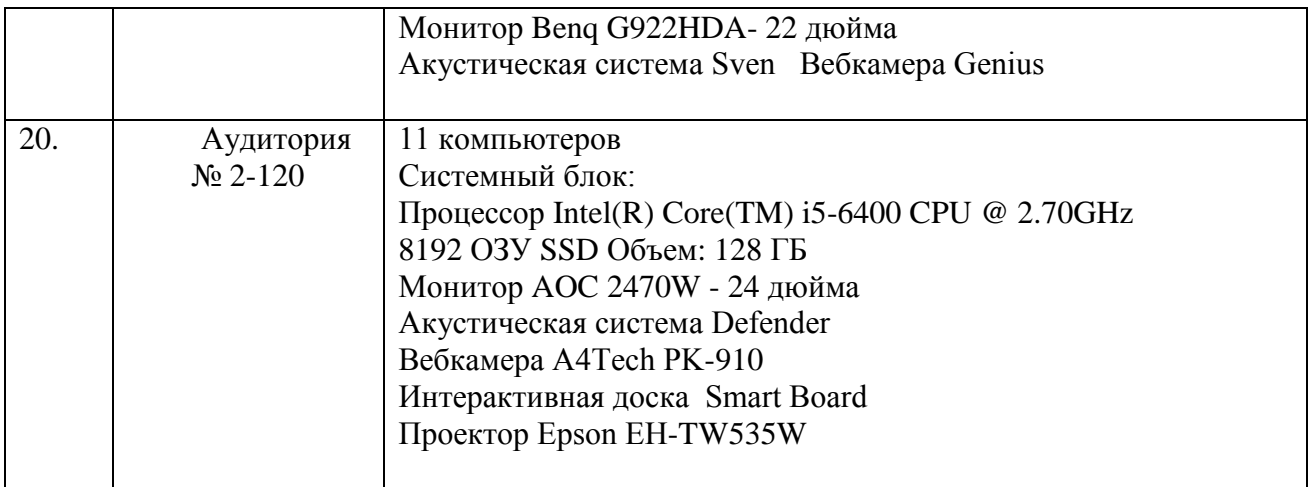

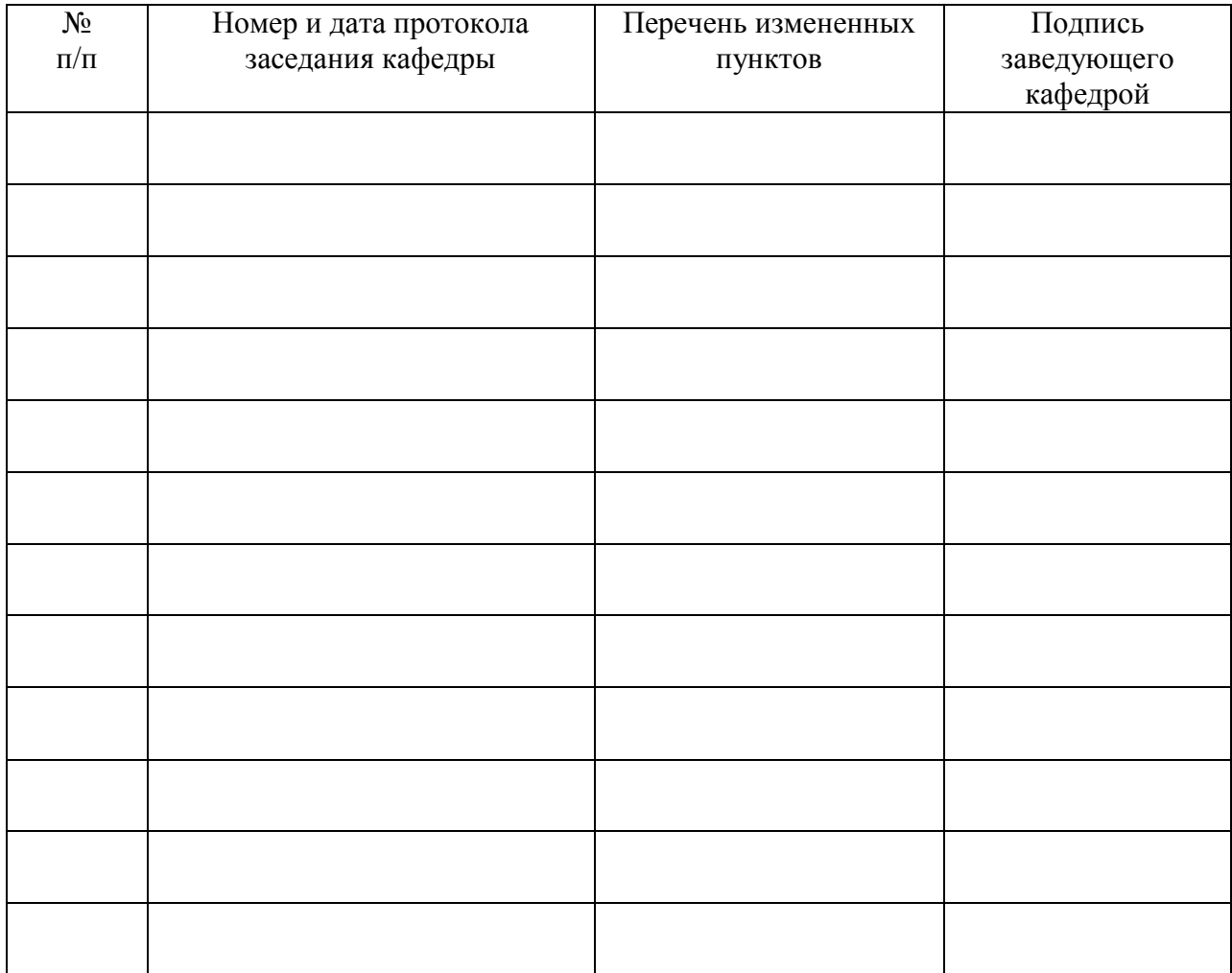

# **ЛИСТ РЕГИСТРАЦИИ ИЗМЕНЕНИЙ**